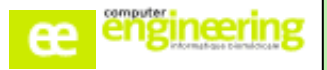

# **PHARMA – Formation UTILISATEURS**

### **OBJECTIFS :**

- Savoir gérer les commandes
- Savoir faire des dispensations
- Connaître le circuit des produits tracés et en dépôt vente
- Savoir faire une rétrocession

#### **Public concerné :**

Pharmaciens référents Préparateurs Magasiniers (optionnel) Comptable (optionnel)

#### **Durée :**

Une journée

# **Prérequis :**

Avoir réalisé les formations « Paramétrage »

#### **Modalités de la formation :**

- Accès à une base de test/formation contenant une copie de la base de production

- Une salle de formation équipée d'un vidéoprojecteur
- 10 participants maximum par session
- 1 poste pour 2 maximum

# **Délais d'accès**

- Cf nos Conditions Générales de Vente

#### **Formateur**

- Formateur expert salarié de Computer **Engineering** 

#### **Tarifs**

- Sur devis

# **Modalités d'évaluation**

- Contrôle continu au cours de la formation - Exercices pratiques corrigés par le formateur

# **PROGRAMME**

#### *Achat :*

- Créer une commande manuelle
- Créer une commande avec les outils d'aide à la commande
- Réceptionner une commande
- Gérer les reliquats
- Liquider une facture
- Suivre et rééditer une commande
- Regrouper des commandes
- Faire un retour fournisseur
- Faire un avoir fournisseur
- Réceptionner des échantillons gratuits

#### *Dispensation :*

- Faire une dispensation globale
- Faire un retour service
- Faire une dispensation nominative
- Faire une dispensation nominative code barre
- Utiliser la console prêt/emprunt
- Utiliser la fenêtre de perte/casse

#### *Traçabilité :*

- Comprendre le processus de traçabilité
- Connaître le menu traçabilité
- Gérer un produit en dépôt vente
- Commander un produit tracé
- Dispenser un produit tracé
- Extraire un FICHCOMP
- Consulter les alertes ANSM

#### *Rétrocession :*

- Paramétrer une fiche d'un produit rétrocédé
- Saisir une rétrocession
- Modifier ou supprimer un titre de cession
- Transférer un titre de cession
- Editer l'ordonnancier de rétrocession

Si vous souhaitez bénéficier de cette formation ou si vous avez des questions concernant les modalités d'organisation de cette formation, contactez notre service commercial à l'adresse [commercial@computer-engineering.fr](mailto:commercial@computer-engineering.fr) Si vous avez des questions concernant l'accessibilité de cette formation aux personnes en situation de handicap,

contactez notre référent handicap à l'adresse handiref@computer-engineering.fr

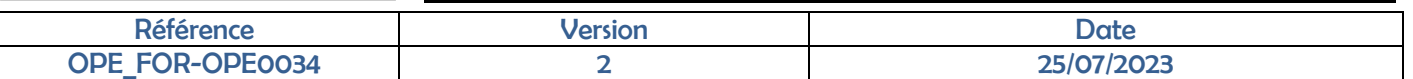